### **Un cadre agréable, à quelques kilomètres du centre-ville**

L'équipe vie scolaire, composée de 4 assistants d'éducation encadrés par un Conseiller Principal d'Education et d'une adjointe Vie Scolaire, est chargée de l'accueil et de l'encadrement des lycéens et étudiants durant leur présence au sein du lycée.

En dehors des temps de cours et d'études, les élèves ont la possibilité de s'organiser et de gérer leurs loisirs en utilisant les différents équipements du foyer mis à leur disposition : billard, baby-foot, ping-pong, télévision.

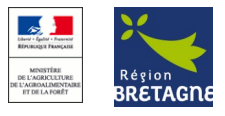

# LA VIE AU LYCEE

#### **Soins médicaux et actions de prévention**

Une infirmière est présente à temps plein au lycée. Elle organise et anime également différentes actions concernant l'éducation et la prévention en matière de santé et d'hygiène.

#### **ASSOCIATIONS DU LYCEE**

**L'ALESA** : Association des Lycéens, Etudiants, Stagiaires et Apprentis : sorties bowling, cinéma, théâtre, clubs culturels, photo, musique…

### **Association des Parents**

## **d'Elèves :**

L'APE gère la location des collections de manuels et participe au financement des voyages scolaires et autres projets pédagogiques des élèves et étudiants.

# **LYCEE DE SUSCINIO**

INFORMATIONS PRATIQUES De la 2nde à la **Terminale** 

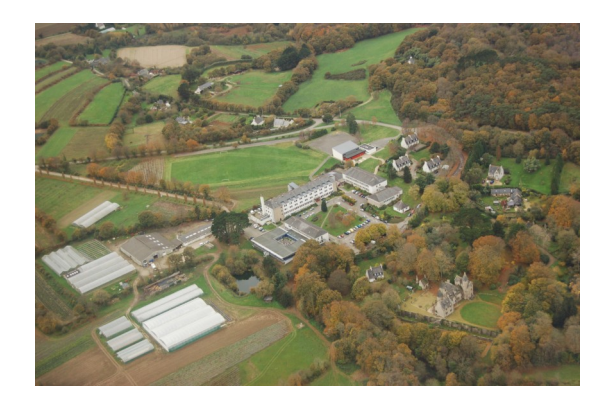

29600 Morlaix Mail : [legta.morlaix@educagri.fr](mailto:legta.morlaix@educagri.fr) Tel : 02.98.72.03.22 Fax : 02.98.72.04.04

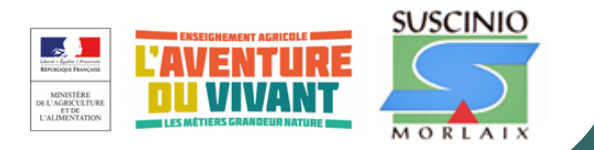

# **Les admissions**

**SECONDE GÉNÉRALE** -Inscription par les collèges (procédure académique AFFELNET)

#### **FILIÈRE PROFESSIONNELLE** :

-Inscription par les collèges pour la seconde (procédure académique AFFELNET)

-Inscription directe auprès de l'établissement pour les premières (dossier à télécharger sur le site [www.kerliver.c](http://www.kerliver.)om)

#### **FILIÈRES STAV ET GENERALE** :

-Entrée en 1ère : Inscription par le lycée d'origine (AFFELNET)

-Entrée en Terminale : Inscription directe auprès de l'établissement (dossier à télécharger sur le site [www.CMK29.educagri.fr\)](http://www.CMK29.educagri.fr)

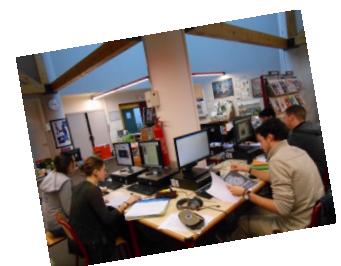

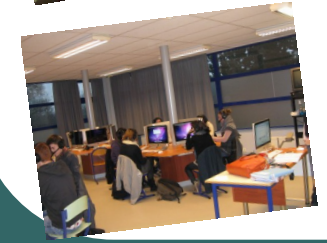

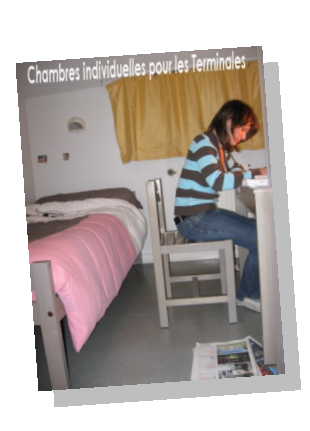

# **Organisation scolaire**

**Les cours se déroulent du : lundi 8h00 au vendredi 17h15**

Le mercredi après-midi est réservé aux activités proposées par les différents clubs (sport, danse, musique) et à l'UNSS

#### **Hébergement :**

Internat avec un étage filles et deux étages garçons L'internat sera ouvert le dimanche soir à partir de septembre 2020 (20€ par dimanche)

- chambre de 4 de la seconde à la première,
- chambre individuelle en terminale, selon disponibilités)

#### Horaires :

17h15 à 18h30 : temps libre 18h45 à 19h30 : repas du soir 19h30 à 21h00 : étude surveillée en salle ou en chambre 22h00 : coucher 7h00 : petit déjeuner

#### **Transport :**

La liaison avec le lycée est assurée quotidiennement par les transports urbains de la TIM. Une desserte hebdomadaire est assurée par les lignes du Conseil Régional, Quimper, Carhaix et Lannion et avec les lignes SNCF pour BREST et ST BRIEUC.

Une liste proposant du covoiturage est affichée en début d'année .

# **Divers**

**Tarifs :** susceptibles d'être modifiés au 1er janvier

Les frais de pension pour les Internes : **1548 € 5J**  (Internat + repas)

Possibilité de rentrer le dimanche soir: 12€50 la nuit**,** et de prendre la navette au départ de la gare:3€50/ **dimanche**

Les frais de restauration pour les Demi- Pensionnaires : **448€ 4J—560€ 5J** (les jours de stage individuel seront déduits après le stage)

Les frais divers couvrant les frais de :

Photocopies et affranchissement pour **les 2ndes, 1ères et Terminales Filière générale: 63,15 €**

Photocopies affranchissement et assurance pour stage pour **la filière professionnelle et les 1ères STAV: 73,30 €**

Photocopies, tirage de rapport de stage et affranchissement pour les **Terminales STAV : 88,60 €**

L'achat d'une carte magnétique pour le Self (nouveaux élèves) : **6.20**€

#### **Les aides :**

Lors de l'inscription (gratuite) les familles des élèves peuvent présenter une demande de bourses d'étude.

#### **Pour les élèves de 3ème de l'Education Nationale** :

L'élève présente une décision d'ouverture de droit à des bourses, **la notification lui a été remise par son collège et doit être jointe au dossier d'inscription** 

**Pour les élèves entrant en 1ère ou en Terminale** : si un dossier de bourse existait, poursuite du droit ouvert donc reconduction, aucune démarche à effectuer. **joindre la notification de l'année dernière**

**SIMULATION POSSIBLE** à l'adresse suivante : http://www.simulbourses.educagri.fr